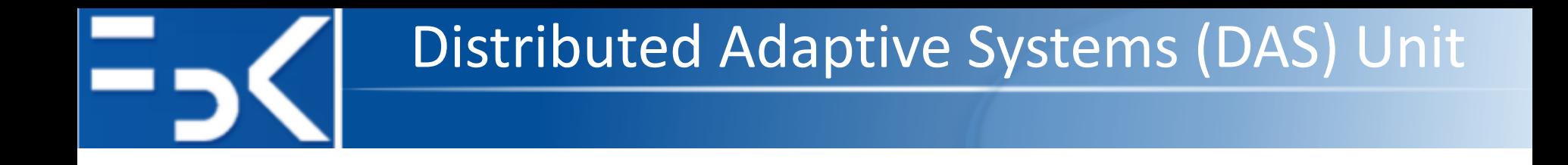

#### **Message Broadcast in Dynamic Networks Simulation with Repast Simphony**

**Antonio Bucchiarone**

Fondazione Bruno Kessler, Trento – Italy [bucchiarone@fbk.eu](mailto:bucchiarone@fbk.eu)

14 October 2019

## Repast Java Through an Example

- 
- § Agent-based model involving *zombies chasing humans* and *humans running away from zombies.*
- § *Zombie* and *Human* classes.

#### § **Zombie Behavior**:

- To wander around *looking for Humans to infect*.
- Each iteration of the simulation, each *Zombie will determine where the most Humans are* within its local area and move there.
- Once *there it will attempt to infect a Human* at that location and *turn it into a Zombie*.

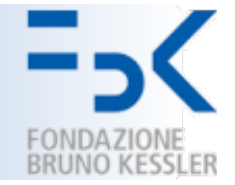

- § Zombies and Humans are located within a **ContinuousSpace** and a **Grid.**
- § A **ContinuousSpace** allows us to use floating point numbers (e.g., 1.5) as the coordinates of a Zombie's and Human's location.
- The Grid allow us to do neighbourhood and proximity queries (i.e., "*who is near me*?") using discrete integer Grid coordinates.

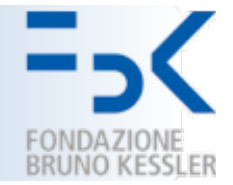

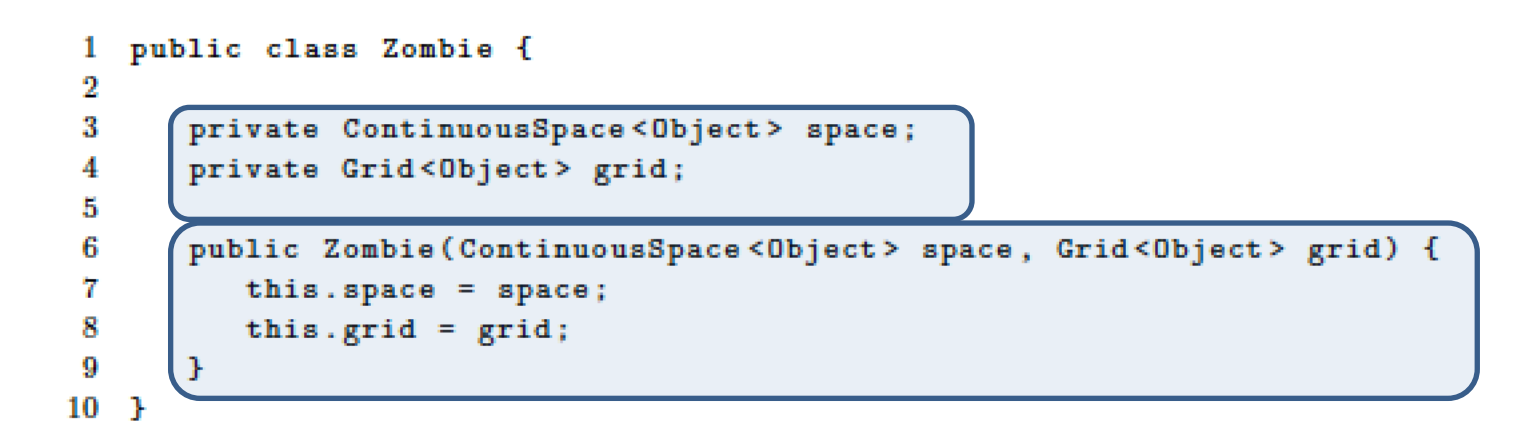

- Space and grid in which the zombie will be located.
- The constructor which sets the values of the **space** and the **grid** variables.

# Agent Method – Step()

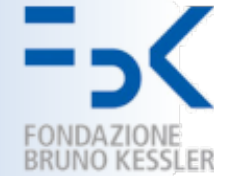

```
1 public void step() {
2
      // get the grid location of this Zombie
      GridPoint pt = grid.getLocation(this);
3
4
5.
      // use the GridCellNgh class to create GridCells for
6
      // the surrounding neighborhood.
      GridCellNgh<Human> nghCreator = new GridCellNgh<Human>(grid, pt,
7
         Human.class, 1, 1);8
      // import repast.simphony.query.space.grid.GridCell
9
      List<GridCell<Human>> gridCells = nghCreator.getNeighborhood(true)
10
      SimUtilities.shuffle(gridCells, RandomHelper.getUniform());
11
12
13
      GridPoint pointWithMostHumans = null;
      int maxCount = -1:
14
      for (GridCell<Human> cell : gridCells) {
15
16
         if (cell.size() > maxCount) {
            pointWithMostHumans = cell.getPoint();
17
18
            maxCount = cell.size():
19
         J.
20
      ŀ
21
```
- It will be called every iteration of the simulation.
- A *GridCellNgh* is used to create a List of *GridCells* containing Humans.
- **GridCell**'s size is a measure of the number of object it contains (i.e., the greatest size contains the most Humans).

#### Agent Method – moveTowards()

- 
- To move agents (i.e., zombies) towards a specific location
	- the discovered location with the most Humans.

```
public void moveTowards (GridPoint pt) {
1
      // only move if we are not already in this grid location
2
3
      if (!pt.equals(grid.getLocation(this))) {
         NdPoint myPoint = space.getLocation(this);
4
         NdPoint otherPoint = new NdPoint(pt.getX(), pt.getY());
5
         double angle = SpatialMath.calcAngleFor2DMovement (space,
6
            myPoint, otherPoint);
7
         space.moveByVector(this, 1, angle, 0);
8
         myPoint = space.getLocation(this);
9
         grid.moveTo(this, (int)myPoint.getX(), (int)myPoint.getY());
10
11
      ъ
12<sup>1</sup>
```
- **NdPoint** stores the agent coordinates as doubles.
- § **SpatialMath** method **calcAngleFor2DMovement** is used to calculate the *angle* along which agents should move if they *move towards the GridPoint.*

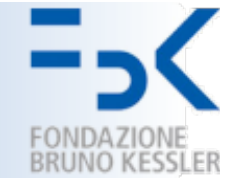

```
for (GridCell<Human> cell : gridCells) {
1
2
     if (cell.size() > maxCount) {
3
         pointWithMostHumas = cell.getPoint();
4
         maxCount = cell.size():
5.
     P.
6.
  \rightarrow7.
  moveTowards(pointWithMostHumans);
  @Steduledhethod(stat = 1, interval = 1)2
  public void step() {
3
     // get the grid location of this Zombie
4
     GridPoint pt = grid.getLocation(this);
```
§ The *step method* is called *every iteration of the simulation.*

#### Another Agent - Human

```
public class Human {
 1
 2
3
       private ContinuousSpace<Object> space;
 4
       private Grid<Object> grid;
5
       private int energy, startingEnergy;
       public Human (ContinuousSpace<Object> space, Grid<Object> grid,
 6
7
          int energy)
8
       Ŧ
 9
          this \t space = space;10
          this.grid = grid;11
          this.energy = startingEnergy = energy;
12
      <sup>T</sup>
13 \ldots14 \quad \text{F}
```
■ It will be used to track the *current amount of energy* a Human has.

# Agent Method – run()

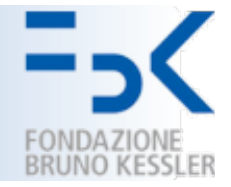

```
1 public void run() {
\overline{\mathbf{2}}// get the grid location of this Human
      GridPoint pt = grid.getLocation(this);З
\overline{4}// use the GridCellNgh class to create GridCells for
5
      // the surrounding neighborhood.
      GridCellNgh < Zombie > nghCreateer = new GridCellNgh < Zombie > (grid, pt, c)6
7
             Zombie.class, 1, 1);
8
      List<GridCell<Zombie>> gridCells = nghCreator.getNeighborhood(true);
9
      SimUtilities.shuffle(gridCells, RandomHelper.getUniform());
10
      GridPoint pointWithLeastZombies = null;
11
12
      int minCount = Integer. MAX_VALUE;
13
      for (GridCell<Zombie> cell : gridCells) {
          if (cell.size() \le minCount) {
14
15
             pointWithLeastZombies = cell.getPoint();minCount = cell.size();16
17
          Ŧ
18
      Ŧ
19
      if (energy > 0) {
20
21
          moveTowards(pointWithLeastZombies);
22
      \} else \{23
          energy = startingEnergy;24
25
  - 1
```
- It determines which cells has the least Zombies and attempts to move towards that.
- *moveTowards* is only called if the energy level is greater than 0

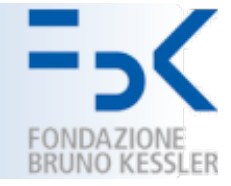

```
public void moveTowards (GridPoint pt) {
 1.
      // only move if we are not already in this grid location
2
3
      if (!pt.equals(grid.getLocation(this))) {
         NdPoint myPoint = space.getLocation(this);
 4
5
         NdPoint otherPoint = new NdPoint(pt.getX(), pt.getY());
         double angle = SpatialMath.calcAngleFor2DMovement (space, myPoint,
6
7
            otherPoint):
8
         space.moveByVector(this, 2, angle, 0);
9
         myPoint = space.getLocation(this);grid.moveTo(this, (int)myPoint.getX(), (int)myPoint.getY());
10
11
         energy--;12
      F
13 }
```
The energy is decremented and the human moves 2 units rather than 1.

## @Watch Annotation

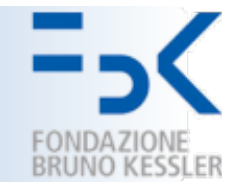

```
@Watch(watcheeClassName = "jzombies.Zombie",
1
      watcheeFieldNames = "moved",
2
      query = "within_moore 1",
З
      when To Trigger = WatcherTriggerSchedule. IMMEDIATE)\boldsymbol{4}5 public void run () {
```
- § A *watcher* will trigger the run() method whenever a Zombie moves into a Human's neighbourhood.
- This Watch will watch for any changes to a "*moved*" variable in the Zombies class.
- Whenever any Zombie moves and their moved variable is updated, then the *Watch will be checked for each Human*.
- § *If the query returns true* for that particular Human then *run* will be called immediately on that Human.
- The query returns **true** when the Zombie that moved is within the Moore neighbourhood (8 surrounding grid cells) of the Human whose Watch is currently being evaluated.

## @Watch Annotation

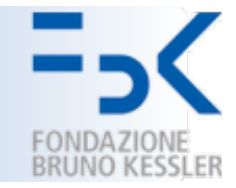

```
@Watch(watcheeClassName = "jzombies.Zombie",
1
      watcheeFieldNames = "moved",
2
      query = "within_moore 1",
З
      when To Trigger = WatcherTriggerSchedule. IMMEDIATE)\boldsymbol{4}5 public void run () {
```
- § A *watcher* will trigger the run() method whenever a Zombie moves into a Human's neighbourhood.
- This Watch will watch for any changes to a "*moved*" variable in the Zombies class.
- Whenever any Zombie moves and their moved variable is updated, then the *Watch will be checked for each Human*.
- § *If the query returns true* for that particular Human then *run* will be called immediately on that Human.
- The query returns **true** when the Zombie that moved is within the Moore neighbourhood (8 surrounding grid cells) of the Human whose Watch is currently being evaluated.

## Simulation Initialization

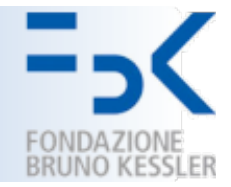

- **ContextBuilder** Class used to build the *Simulation Context*.
- A *Context* is essentially a named set of agents.
- § **Projections:** it takes the *agents in a Context* and imposes some sort of *structure* on them.
	- § **ContinuousSpace** and **Grid** are projections.
	- They take agents and locate them in a continuous space and matrix like grid respectively.

```
1 public Context build (Context < Object> context) {
\overline{2}context.setId("jzombies");
3
\overline{4}ContinuousSpaceFactory spaceFactory =
5
         ContinuousSpaceFactoryFinder.createContinuousSpaceFactory(null);
6
      ContinuousSpace < 0bject> space =
7
         spaceFactory.createContinuousSpace("space", context,
8
             new RandomCartesianAdder<Object>(),
9
             new repast.simphony.space.continuous.WrapAroundBorders(),
10
             50, 50;
11
12
      GridFactory gridFactory = GridFactoryFinder.createGridFactory(null);
13
      // Correct import: import repast.simphony.space.grid.WrapAroundBorders;
14
      Grid<Object> grid = gridFactory.createGrid("grid", context,
15
               new GridBuilderParameters<Object>(new WrapAroundBorders(),
16
               new SimpleGridAdder<Object>(),
17
                true, 50, 50);
18
19
      return context;
20<sub>1</sub>
```
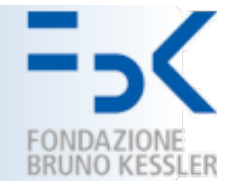

```
1 int zombieCount = 5:2 for (int i = 0; i < zombieCount; i++) {
      context.add(new Zombie(space, grid));
З
4
  \mathbf{r}5
  int humanCount = 100;
6.
7.
  for (int i = 0; i \lt humanCount; i++) {
      int energy = RandomHelper.nextIntFromTo(4, 10);
8
      context.add(new Human(space, grid, energy));
9
10<sub>1</sub>
```
- § Agents are added to the space and grid using their **Adders.**
- The Humans are created with *a random energy level* from 4 to 10.

```
for (Object obj : context) {
   NdPoint pt = space.getLocation(obj);
   grid.moveTo(obj, (int)pt.getX(), (int)pt.getY());
ŀ
```
■ To move the agents to the Grid location that corresponds to their **ContinuousSpace** location.

# Infect() Method

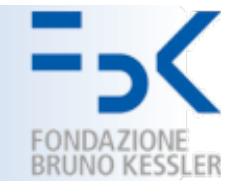

```
1 public void infect() {
      GridPoint pt = grid.getLocation(this);\mathbf{2}List <0bject> humans = new ArrayList <0bject>();
з
4
      for (Object obj : grid.getObjectsAt(pt.getX(), pt.getY())) {
5.
         if (obj instanceof Human) {
6
            humans.add(obj);7.
         Ŧ.
8
      Ŧ.
9
      if (humans.size() > 0) {
10
         int index = RandomHelper.nextIntFromTo(0, humans.size() - 1);
         Object obj = humans.get(index);11
12
         NdPoint spacePt = space.getLocation(obj);13
         Context<Object> context = ContextUtils.getContext(obj);
14
         context.remove(obj);
         Zombie zombie = new Zombie(space, grid);
15
16
          context.add(zombie);
17
         space.moveTo(zombie, spacePt.getX(), spacePt.getY());
18
         grid.moveTo(zombie, pt.getX(), pt.getY());
19
20
         Network<Object> net = (Network<Object>)context.
21
             getProjection("infection network");
22
         net.addEdge(this, zombie);
23.
      Ŧ.
24 }
```
- A Human is chosen at random from the Humans at *the Zombie's grid location*.
- § The chosen *Human is removed from the simulation* and *replaced with a Zombie.*

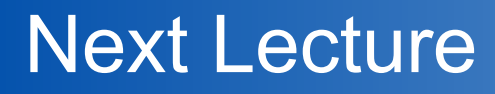

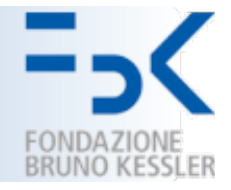

- Data Collection and Visualization in Repast Simphony.
- First assignment Description
	- **Deadline 1:** Friday 22, November 6pm
	- **Deadline 2**: Friday 20, December 6pm
	- **Deadline 3:** Thursday 16, January 6pm

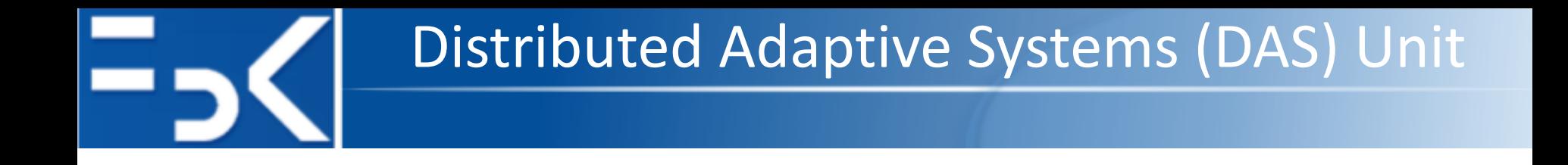

#### **Message Broadcast in Dynamic Networks Simulation with Repast Simphony**

**Antonio Bucchiarone**

Fondazione Bruno Kessler, Trento – Italy [bucchiarone@fbk.eu](mailto:bucchiarone@fbk.eu)

14 October 2019

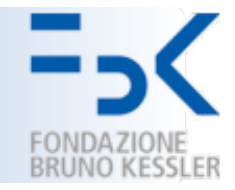

- § To simulate message passing in highly mobile multi-hop ad-hoc networks.
- Broadcasting of messages by treating the nodes in the *network as autonomous agents.*
- Set of rules governing the passing of messages from one node to another.
- The portions of the network at any given time can change.
- A baseline is established: agents in the system can move after each transmittal of a message to their immediate neighbours.

[https://www3.nd.edu/~agent/Papers/C028\\_Kirkpatrick\\_Madey\\_final.pdf](https://www3.nd.edu/~agent/Papers/C028_Kirkpatrick_Madey_final.pdf)

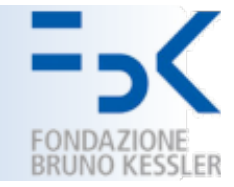

- All the nodes of the network are *mobile*.
	- **Ex1**: Robots exploring the surface of a distant planet.
	- **Ex2**: Soldiers moving on a battlefield.
	- **Ex3**: Robots searching for available victims.
	- **Ex4:** The elimination of fixed towers in cellular telephone systems.
- Mobile independently operating agents that seemingly *work together to perform tasks*:
	- without complex communication networks;
	- without global knowledge of the locations of individuals.
- The flock appears to be moving in an intelligent, directed manner

Mitchel Resnick:**Turtles, termites, and traffic jams - explorations in massively parallel microworlds.** MIT Press 1998, ISBN 978-0-262-68093-6, pp. I-XVIII, 1-163

#### Swarm Intelligence

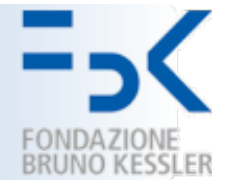

- § Group performing tasks effectively by using only a small set of rules for individual behavior.
- The topology of such networks is generally fixed
	- § Changes may result from equipment failures of addition/removal of nodes.

- Swarm Intelligence to networks that have frequent topology changes.
- Simulation of the networks and using the simulations to study message passing within them.
- We want to explore the potential for providing efficient and reliable communication between nodes in a mobile network.

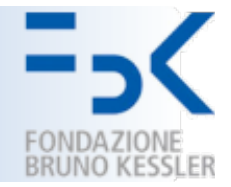

- Can communicate with other agents;
- Can sense and react to changes in the environment;
- Are capable of long periods of unattended operation;
- **There is no central authority governing an agent's behavior.**

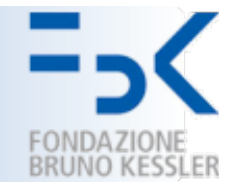

- The environment is simulated as a rectangular/square grid of cells.
- A cell is either empty or occupied by an agent.
- The grid is populated by placing agents in some given percentage of the total number of grid locations.
- The percentage is called the *density* of agents in the grid.
- The *dimensions of the grid* and the *density* of agents are selected at the beginning of each run.

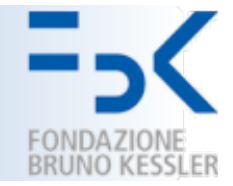

- § An Agent is selected to be *the originator of the message.*
- In some runs a *destination agent* is selected as well.
- In others *the message is sent to all agents*.
- As the simulation runs, individual agents move randomly, in any of eight possible directions (N, NE, E, etc…).
- Only one agent can occupy a given grid location at a time
	- If moving in a selected direction would result in a collision, the agent simply sits still for one time step and attempts to move again (in a randomly selected direction) at the next step.

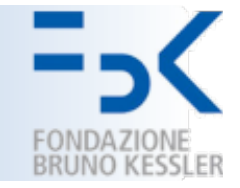

- The simulations run can be categorized into four types.
- **Case 1:** Messages are passed only to neighbors (that is, agents in any of the eight locations surrounding the agent carrying the message) at each step.
- **Case 2:** Messages are passed throughout the ad hoc networks at each step.
- **Case 3:** Messages are passed as in Case 1 but some agents move in a fixed direction, reversing at the edges.
- **Case 4:** Messages are passed as in Case 1 but are purged from the agent's memory after some period of time and an agent, once having carried the message, will not accept it a second time.
- Except for the fixed direction agents in Case 3, the agents move randomly at each step and pass messages to other agents with which they have contact – either direct or networked.

October, 14 2019 **Message Broadcast 24**